## SAP ABAP table BBP\_PDS\_MSGI\_DIFF {Message Ignore Set}

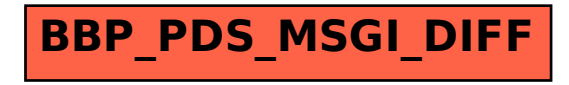